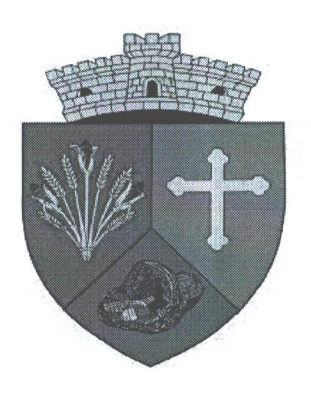

îndeplinite.

ROMÂNIA **JUDETUL GORJ** CONSILIUL LOCAL AL COMUNEI BĂLEȘTI Serviciul Public Comunitar Local de Evidență a Persoanelor **STAREA CIVILA** Adresa: comuna Bălești, satul Bălești, nr. 173, jud. Gorj Telefon/Fax 0353405907 e-mail:balesti@gj.e-adm.ro

Nr. 32472 / 28.12.2023

## EXTRAS DIN DECLARAȚIA DE CĂSĂTORIE

Astăzi, 28.12.2023, a fost înregistrată declarația de căsătorie a d-lui NANU RAFAEL-CONSTANTIN, în vârstă de 36 ani, cu domiciliul în com. Bălești, jud. Gorj și DIACONESCU LARISA-MARIA, în vârstă de jud. 31 ani, cu domiciliul în com. Giroc,

Timis. În temeiul art. 285 din Codul Civil, orice persoană poate face opoziție la căsătorie, dacă există un impediment legal sau dacă alte cerințe ale legii nu sunt

Opoziția la căsătorie se face numai în scris, cu arătarea dovezilor pe care se întemeiază.

Afisată astăzi, 28.12.2023.

Căsătoria va fi oficiată în data de 07.01.2024.

fiter de stare civilă,